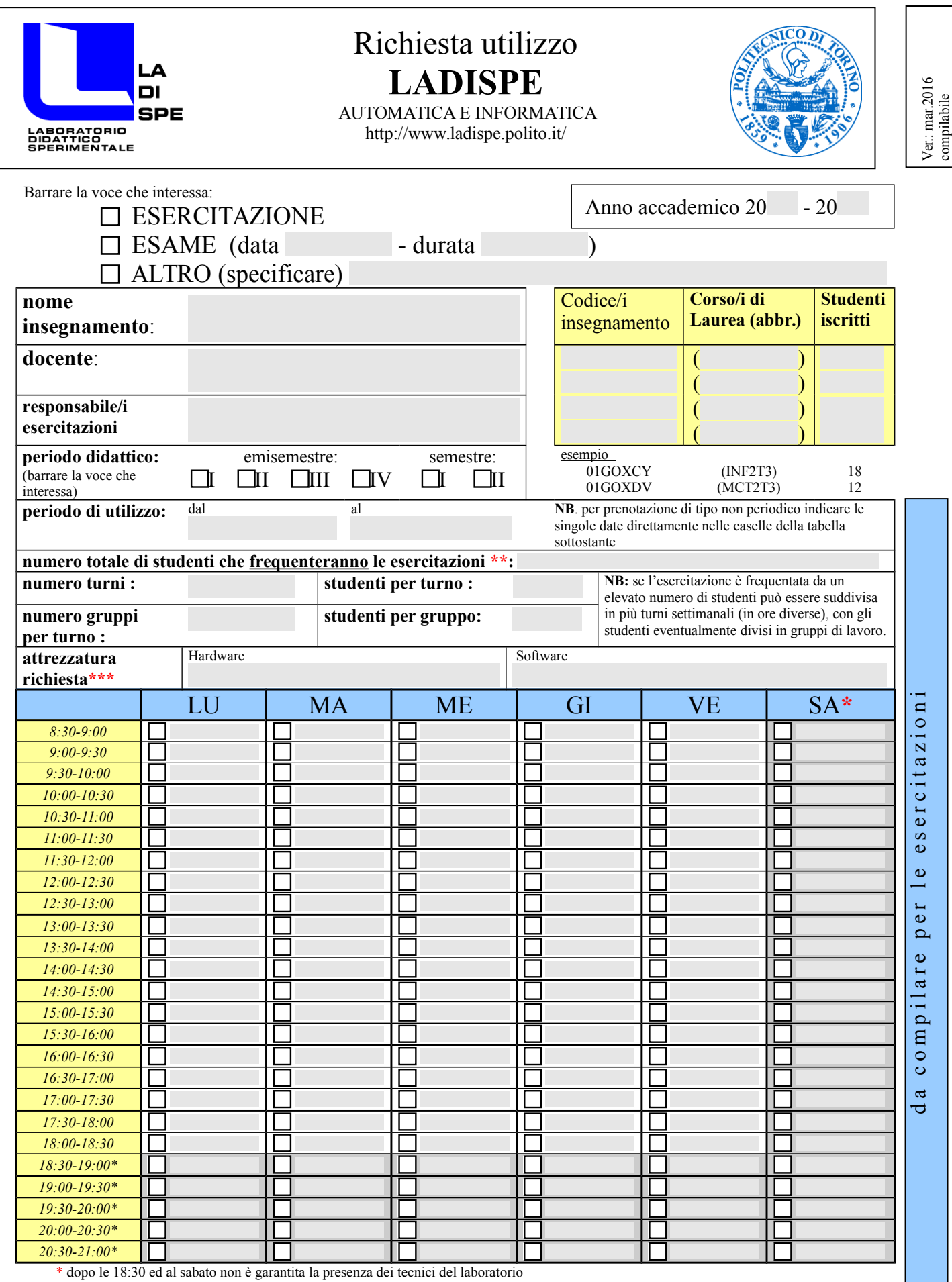

\*\* il numero di studenti che frequentano le esercitazioni può essere diverso da quelli iscritti.

\*\*\* se lo spazio è insufficiente alla descrizione utilizzare il campo note della pagina successiva F.to il docente

\_\_\_\_\_\_\_\_\_\_\_\_\_\_\_\_\_\_\_\_\_\_\_\_

## Descrizione della struttura

Il laboratorio dispone di due sale attrezzate rispettivamente con:

**Sala A** (con sistema di video-proiezione) max. **46** studenti: 12 postazioni su banchi da lavoro con mensole (max. 3 studenti per postazione);

10 postazioni su scrivanie (max. 2 studenti per postazione).

**Sala B** (con sistema di video-proiezione su monitor) **max. 36 studenti**:

- 6 postazioni su banchi da lavoro con mensole (max. 3 studenti per postazione);

- 6 postazioni su scrivanie con mensole (max. 2 studenti per postazione);
- 5 postazioni su scrivanie (max. 2 studenti per postazione).

- 3 postazioni su banconi (max 3 studenti per postazione)

Il sistema di **video-proiezione** può essere usato sia da un'unica sorgente per entrambe le sale, condividendo quindi la spiegazione audio-video in tutto il laboratorio, sia in modo indipendente per ogni sala. Le postazioni sono tutte attrezzate con un PC dotato di Intel Core i5 8 GB RAM, configurato in dual-boot con Windows 8.1, Ubuntu Linux e software vario, in particolare:

- ► software di calcolo e simulazione (MATLAB, Simulink, Scilab, Lingo, Visual Xpress, ecc.);
- ► software di sviluppo (C/C++, Visual Basic, Java, LabVIEW, ecc.);
- ► software grafico open-source

Si ricorda che:

- gli studenti possono essere divisi in gruppi di lavoro che occupano più di una postazione di lavoro ciascuno;
- le postazioni di lavoro possono essere attrezzate con:
	- ► strumentazione elettronica (oscilloscopi, generatori di segnale, multimetri, ecc.);
	- ► processi didattici (levitatori magnetici, motori in c.c., pendoli inversi, processi termici, idraulici o pneumatici, moduli Lego-Mindstorm, ecc.);
	- ► schede di acquisizione dati, DSP, sistemi di prototipazione (Analog Devices, National Instruments, Texas Instruments, Rabbit, Raspberry, Arduino);

per i dettagli sulla dotazione del laboratorio consultare il sito web della struttura o rivolgersi al personale tecnico;

- i docenti possono richiedere integrazioni alla dotazione (hardware e/o software) del laboratorio, da concordare preventivamente con un adeguato margine di tempo;
- le esercitazioni che richiedono l'utilizzo del solo personal computer con software generico devono, di norma, essere svolte presso i vari LAIB (AreaIT) o presso il LABINF(DAUIN);
- durante l'orario di svolgimento delle esercitazioni deve essere presente il responsabile e/o il coadiutore delle esercitazioni;
- il numero massimo di studenti ammessi nelle singole sale è **vincolante** per motivi di sicurezza della struttura;
- le stampanti del laboratorio dovranno essere utilizzate con parsimonia, su richiesta del docente;
- **il docente è tenuto ad informare gli studenti:**
	- ► **circa i possibili rischi , norme di sicurezza e comportamenti da tenere in laboratorio;**
	- ► **in merito all'uso della strumentazione;**
	- ► **sul regolamento del laboratorio.**

**Per ogni ulteriore informazione rivolgersi al personale tecnico del LADISPE. Tel.: 7045 , e-mail: ladispe@polito.it**